# **PROTOKOLL**

## Styrelsemöte SMFF

Sveriges modellflygförbund - Styrelse 19 juni 2023 | 16:30 - 18:00 (GMT+00:00) Digitalt via Zoom

#### Närvarande

Stefan Revestam

Per Vässmar

Lars Ekstedt

Conny Ulvestaf

Anders Jonsson

Anna Grönvall

Micael Petrik

#### Frånvarande

Lennart Olov Ingemar Andersson Stefan Hertz

# 1. Mötets öppnande

https://us02web.zoom.us/i/83074095310?pwd=blRNTzVDdWJnSIEvSUhkak12RGwyUT09 Anders Jonsson öppnar mötet.

# 2. Val av justeringsperson

Beslöts att välja Stefan Revestam som justeringsperson.

# 3. Godkännande av dagordning

Beslöts att godkänna dagordningen.

#### 4. Föregående protokoll

Beslöts att lägga föregående protokoll till handlingarna.

#### 5. Rapporter i korthet

Kansliet - Lars Ekstedt jobbar med kopplingen IdrottOnline och Cardskipper.

40 beställningar på Spännvidd kom in efter att möjligheten att beställa via Cardskipper kom.

VO Bredd - Planerar utbildningar för hösten.

VO Elit - De satte stopp för att ansöka talangbidrag till 15 juni och har fått in ansökningar från 5 killar och 2 tjejer. Beslut fattas inom kort.

Conny kan beställa landslagskläder till de som ska iväg på landslagstävling, med 1500 kr per person som täcks av Flygsport.

CIAM - inget att rapportera

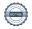

Modellflygfält - inget att rapportera

<u>Luftrummet</u> - inget att rapportera

Klubbärenden - Mail har inkommit från Trelleborgs mfk angående vepor som de tagit fram för att ha på fältet vid event eller tävlingar, och de vill bara kolla att den grafiska profilen varit rätt.

Kommunikatör - inget att rapportera

MFK Direkt - Årsmöte är klart och till hösten kommer ett extra årsmöte där man kan besluta om stadgar och ny styrelse.

# 6. Kassörens rapport

Inget att rapportera

#### 7. Inkomna skrivelser

Mail från Skala

Beslöts att Conny Ulvestaf mailar svar till Lars Strågen.

# 8. Uppgifter

Genomgång av uppgifter i Hippoly, tillkommande/klart Beslöts att Stefan Revestam är styrelsens försäkringskontakt i styrelsen.

# 9. Nya frågor

- a: Hur ska vi rekrytera fler klubbar vi tar med oss frågan och funderar, och tar upp på nästa möte.
- b: <u>Profilkläder</u> ska vi ha profilkläder i SMFF? Vi tar med frågan till nästa möte.
- c: Cardskipper det går nu att själv komplettera sin Cardskipper med op-id samt köpa tävlingslicens och köpa boken Spännvidd via Cardskipper.
- d: Behov av licensmodul i framtiden? mycket har gått att lyfta in i Cardskipper, vissa utmaningar återstår.
- e: Rapport från branschmöte med TS Anders Jonsson rapporterade från mötet.

#### 10. Nästa möte

Nästa möte är den 4 september kl. 18:30.

#### 11. Mötets avslutande

Anders Jonsson avslutar mötet.

# Verifikat

Transaktion 09222115557499978600

#### Dokument

Protokoll - Styrelsemöte SMFF - 2023-06-19

Huvuddokument

2 sidor

Startades 2023-09-04 18:48:28 CEST (+0200) av Hippoly

Färdigställt 2023-10-12 18:04:11 CEST (+0200)

#### Initierare

#### Hippoly (H)

Hippoly

scrive@hippoly.com

# Signerare

#### Stefan Revestam (SR)

 $ordf\_vobredd@modellflygforbund.se$ 

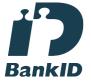

Namnet som returnerades från svenskt BankID var "Stefan Revestam"

Signerade 2023-09-04 21:34:53 CEST (+0200)

### Anna Grönvall (AG)

sek reterare@modellflyg for bund.se

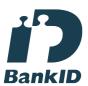

Namnet som returnerades från svenskt BankID var "Anna Elisabeth Grönvall"

Signerade 2023-10-12 18:04:11 CEST (+0200)

# Anders Jonsson (AJ) ordforande@modellflygforbund.se

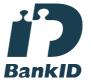

Namnet som returnerades från svenskt BankID var "Anders Jonsson"

Signerade 2023-09-04 19:16:43 CEST (+0200)

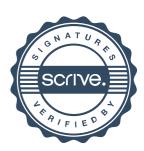

# Verifikat

Transaktion 09222115557499978600

Detta verifikat är utfärdat av Scrive. Information i kursiv stil är säkert verifierad av Scrive. Se de dolda bilagorna för mer information/bevis om detta dokument. Använd en PDF-läsare som t ex Adobe Reader som kan visa dolda bilagor för att se bilagorna. Observera att om dokumentet skrivs ut kan inte integriteten i papperskopian bevisas enligt nedan och att en vanlig papperutskrift saknar innehållet i de dolda bilagorna. Den digitala signaturen (elektroniska förseglingen) säkerställer att integriteten av detta dokument, inklusive de dolda bilagorna, kan bevisas matematiskt och oberoende av Scrive. För er bekvämlighet tillhandahåller Scrive även en tjänst för att kontrollera dokumentets integritet automatiskt på: https://scrive.com/verify

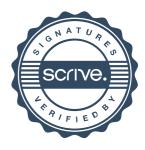